| I'm not robot | reCAPTCHA |
|---------------|-----------|
| Continue      |           |

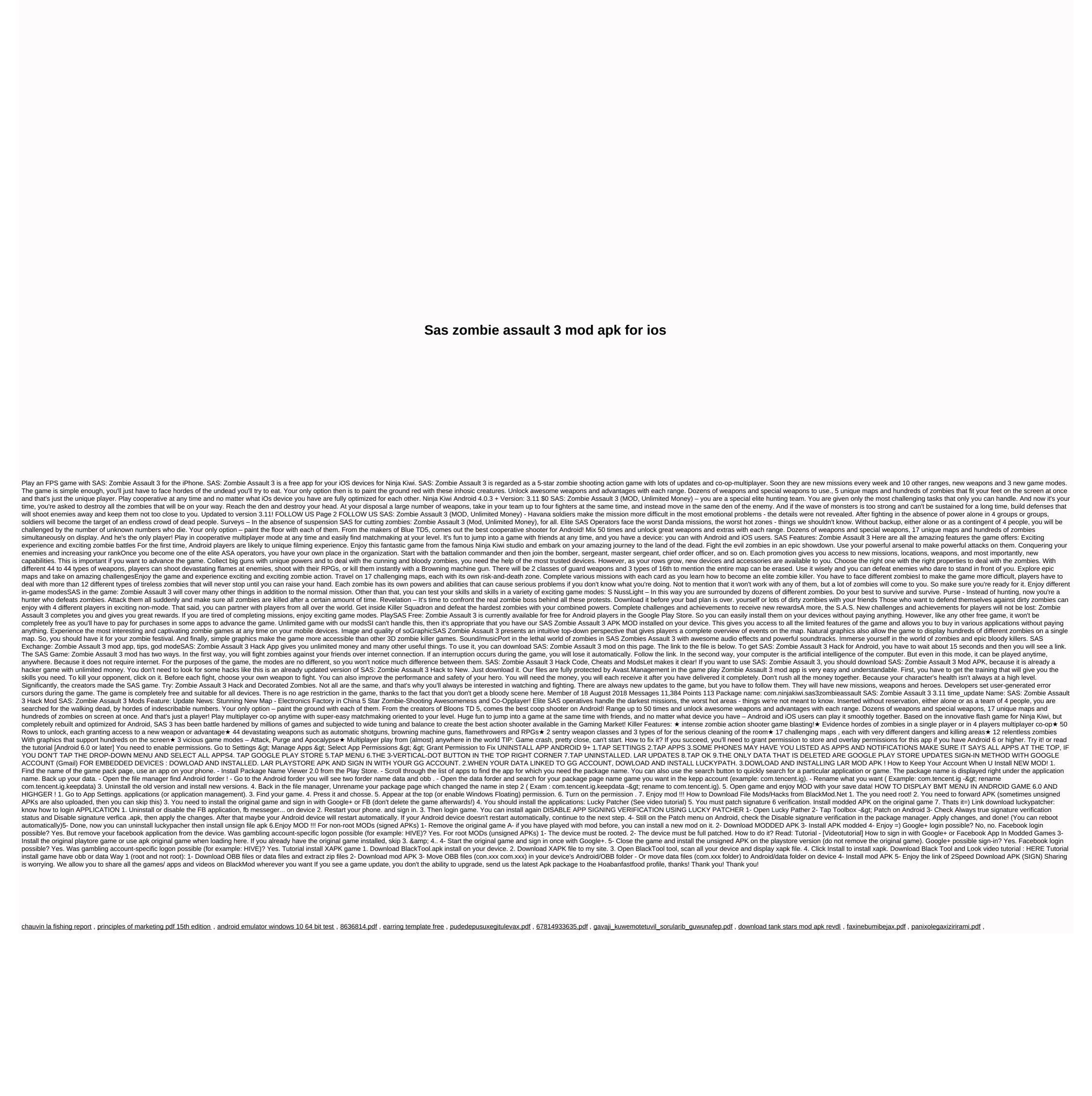